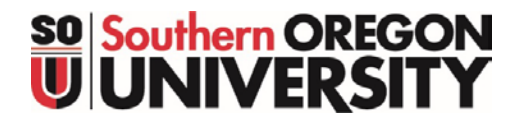

## **Retirement Checklist for Southern Oregon University**

The following is a recommended list of action items to assist you in your retirement planning.

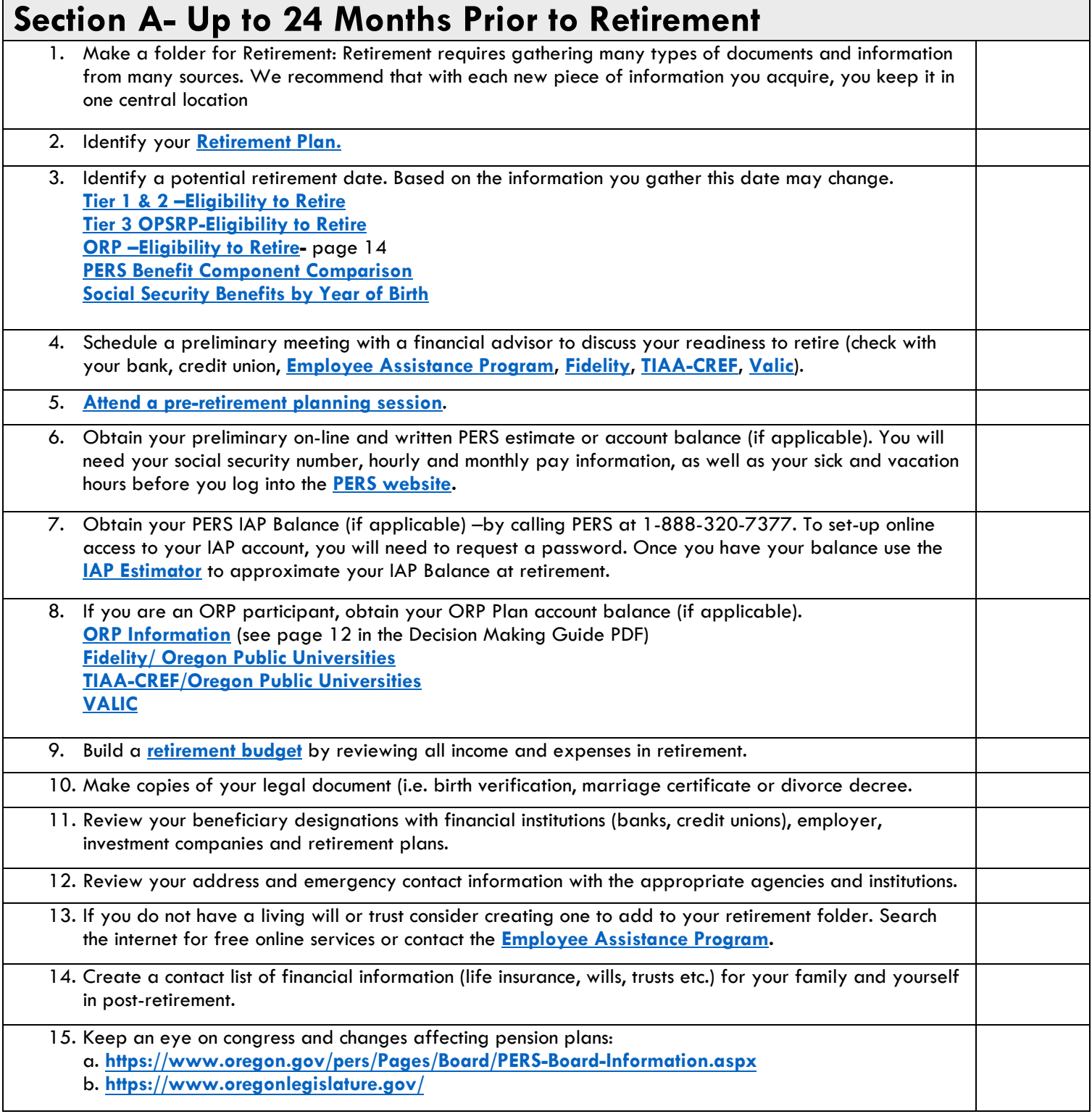

This checklist is a tool to assist you in your retirement planning. It does not constitute legal or financial advice from Southern Oregon University. We recommend you work with a certified financial advisor to review the information you've gathered above.

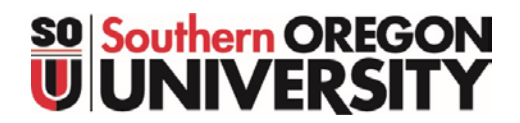

## **Retirement Checklist for Southern Oregon University**

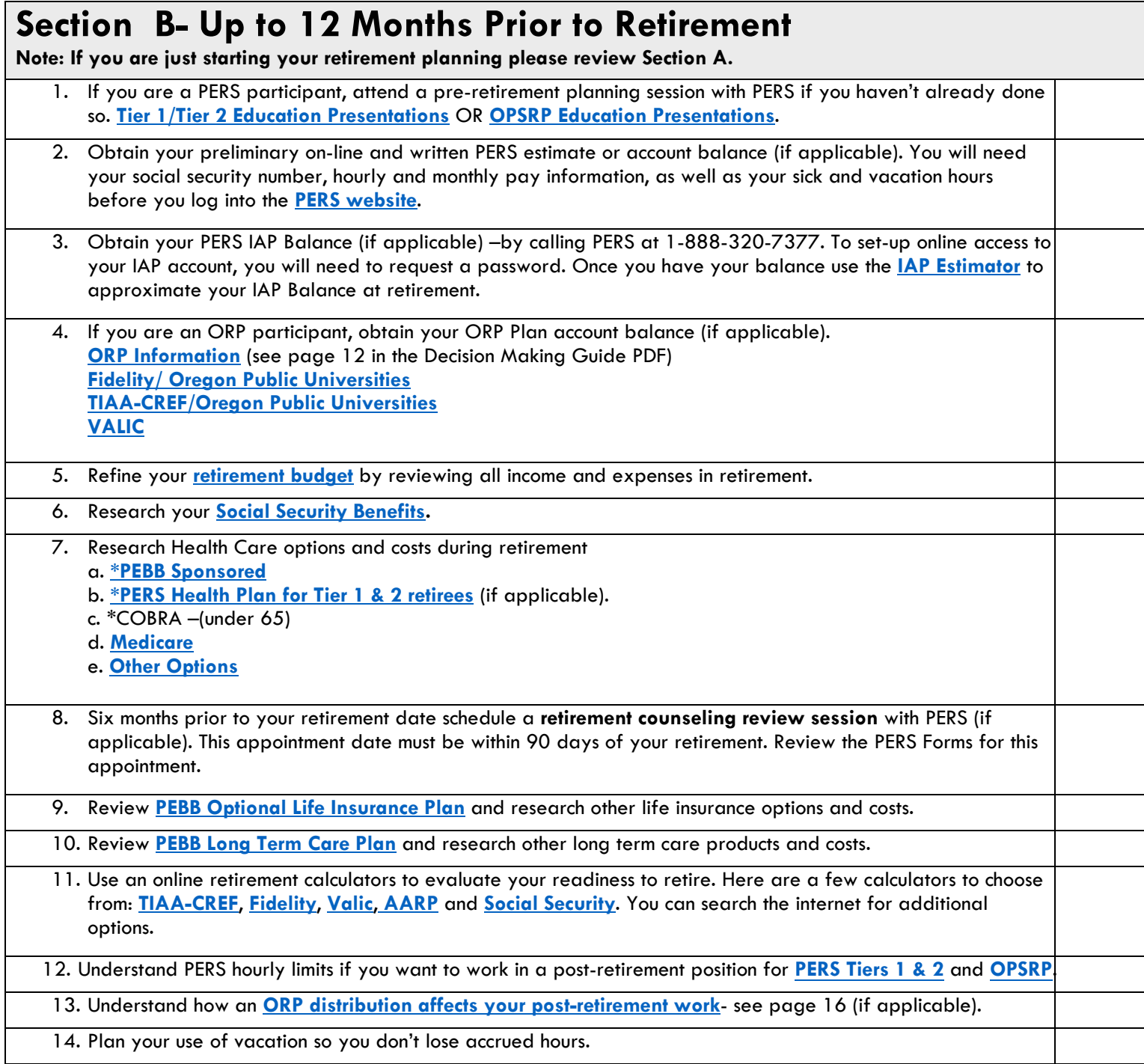

This checklist is a tool to assist you in your retirement planning. It does not constitute legal or financial advice from Southern Oregon University. We recommend you work with a certified financial advisor to review the information you've gathered above.

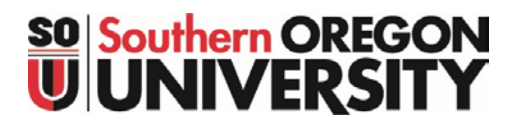

## **Retirement Checklist for Southern Oregon University**

## **Section C- 3 Months Prior to Retirement Note: If you are just starting your retirement planning please review Sections A & B** 1. Go to a **[RAAS \(Retirement Application Assistance Session\)](http://www.oregon.gov/pers/MEM/Pages/RAAS/Retirement-Application-Assistance-Sessions.aspx)** meeting with PERS (if applicable) up to 90 days before retirement to get one-on-one assistance with retirement forms. 2. Enroll in **healthcare (medical, vision and dental) insurance plans.** 3. Enroll in **[Medicare](https://www.medicare.gov/)** if you are over age 65. 4. Remember sick accruals are not paid out for any employee; however sick leave balance are reported to PERS for Tier 1 & 2 which can increase retirement benefits under some calculations. 5. Contact the SOU Benefits Office at 541-552-6167 to discuss final retirement procedures. 6. Submit a **letter of resignation** to your supervisor. 7. Submit a **[Resignation/Transfer Form](https://inside.sou.edu/assets/hrs/SOU_Employee_Resignation-Transfer_Form_-_webAdobe.pdf)** and a **[Separation Form](https://inside.sou.edu/assets/hrs/SOU_Employee_Separation_Form_-_webAdobe.pdf)** to your supervisor.

This checklist is a tool to assist you in your retirement planning. It does not constitute legal or financial advice from Southern Oregon University. We recommend you work with a certified financial advisor to review the information you've gathered above.